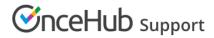

# Prepopulated Booking forms

Last Modified on Jun 2, 2023

It's not always necessary to collect Customer information as part of the scheduling process. For example, you may already have the data in your CRM. In these cases, the Booking form is typically skipped completely (if you have all the data you need) or prepopulated (if you require additional data).

In this article:

- Prepopulated Booking forms
- Prepopulation with URL Parameters
- Prepopulation with Customer data stored in a database

### Prepopulated Booking forms

When the Booking form is prepopulated, it can operate in two modes: private or public. The mode of the Booking form depends on the source of the prepopulation data provided. Prepopulation data can originate from two sources:

- Parameters passed in the URL to the Booking page.
- Customer information stored in a Database such as your CRM or OnceHub account.

### Prepopulation with URL Parameters

Prepopulation data provided directly in the Public link (as URL parameters) is visible in the browser address bar. By definition, this information is not private. When forms are prepopulated with data from URL parameters, the form displays the information publicly (Figure 1). In public mode, the data is visible and can be edited by the Customer before submission.

| Time   Wed, Apr 24, 2019, 10:00 AM - 10:15 AM (Change)<br>United States; Eastern time (GMT-4:00) [DST] (Change)     Your name*   John Smith     Your email*   Johnsmith@mail.com     Your company*   JSM Manufacturing     Your phone*   1234567890     Your mobile   United States (+1) |               |                                               |                                                    |
|----------------------------------------------------------------------------------------------------|---------------|-----------------------------------------------|----------------------------------------------------|
| Your name*   John Smith     Your email*   Johnsmith@mail.com     Your company*   JSM Manufacturing     Your phone*   1234567890     Your mobile   United States (+1)     Your mobile   United States (+1)                                                                                | Event type    | 15-minute meeting (Change)                    |                                                    |
| Your name*   John Smith     Your email*   johnsmith@mail.com     Your company*   JSM Manufacturing     Your phone*   1234567890     Your mobile   United States (+1)      Phone   Include area code                                                                                      | Time          |                                               |                                                    |
| Your email*   johnsmith@mail.com   Booking notifications will be sent this email     Your company*   JSM Manufacturing   How and this email     Your phone*   1234567890   Include area code     Your mobile   United States (+1)   Include area code                                    | ¥*            |                                               |                                                    |
| Your company*   JSM Manufacturing     Your phone*   1234567890     Your mobile   United States (+1)     phone   Include area code                                                                                                    | four name"    | John Shilu                                    |                                                    |
| Your phone* 1234567890   Your mobile United States (+1)   phone Include area code                                                                                                    | Your email*   | johnsmith@mail.com                            | Booking notifications will be sent t<br>this email |
| Your mobile United States (+1) Include area code                                                                                                    | Your company* | JSM Manufacturing                             |                                                    |
| phone                                                                                                    | Your phone*   | 1234567890                                    |                                                    |
| phone OK to send me booking notifications via SMS                                                                                                    |               | United States (+1)                            | Include area code                                  |
|                                                                                                    | phone         | ✓ OK to send me booking notifications via SMS |                                                    |
|                                                                                                    |               |                                               |                                                    |
|                                                                                                    |               | _                                             |                                                    |
|                                                                                                    |               |                                               | Done                                               |

Figure 1: Booking form with data prepopulated from URL parameters

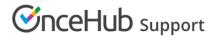

## Prepopulation with Customer data stored in a database

We are committed to keeping Customer data safe and secure. We have added a layer of security for bookings made with contacts stored in databases, such as your Infusionsoft CRM or Salesforce CRM.

If the prepopulation data is from a database, the form works in private mode. In private mode, prepopulated data can't be viewed or edited by the Customer before submission. The prepopulated data used in the Booking is indicated as a checklist and the Customer can provide additional information if required.

| Provide i   | nformation                                                                                             | Change selection $\checkmark$ |
|-------------|----------------------------------------------------------------------------------------------------|-------------------------------|
| event type  | 15-minute meeting (Change)                                                                             |                               |
| ime         | Thu, Apr 25, 2019, 2:00 PM - 2:15 PM (Change)<br>United States; Eastern time (GMT-4:00) [DST] (Change) |                               |
| ata we      | 🗸 Your name                                                                                            |                               |
| lready have | ✓ Your email                                                                                           |                               |
|             | ✓ Your company                                                                                         |                               |
|             | ✓ Your phone                                                                                           |                               |
|             | ✓ Your mobile phone                                                                                    |                               |
| 5MS opt-in  | OK to send me booking notifications via SMS                                                            | Include area code             |
| 'our note   |                                                                                                    |                               |

Figure 2: Data prepopulated from a database

Private mode is automatically used when necessary (no configuration is required). It is enabled:

- When you use a record ID from your CRM to prepopulate the Booking form.
- When a customer reschedules an existing appointment and additional data is required to complete the booking. If no additional data is required, the Booking form step will be skipped during rescheduling.

Private mode protects customer privacy. Customer data from your CRM or OnceHub account should not be visible on a page accessible from the web. Click here to see the OnceHub Privacy Notice.

#### (i) Note:

For security and privacy reasons, using CRM record IDs to skip or prepopulate the Booking form is not compatible with collecting data from an embedded Booking page or redirecting booking confirmation data.